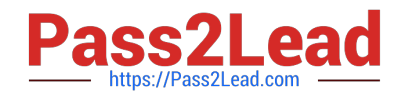

# **1Z0-1072-21Q&As**

Oracle Cloud Infrastructure 2021 Architect Associate

## **Pass Oracle 1Z0-1072-21 Exam with 100% Guarantee**

Free Download Real Questions & Answers **PDF** and **VCE** file from:

**https://www.pass2lead.com/1z0-1072-21.html**

100% Passing Guarantee 100% Money Back Assurance

Following Questions and Answers are all new published by Oracle Official Exam Center

**C** Instant Download After Purchase **83 100% Money Back Guarantee** 

- 365 Days Free Update
- 800,000+ Satisfied Customers

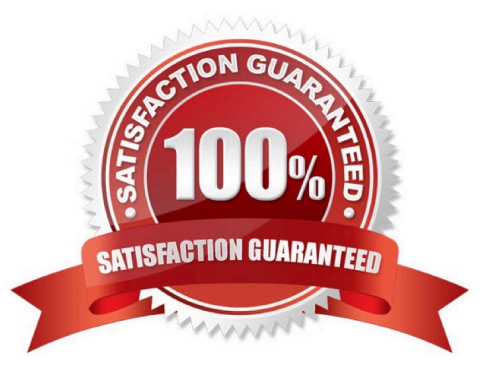

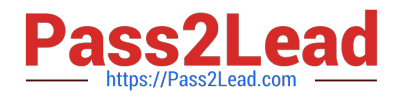

#### **QUESTION 1**

What happens when you run terraform plan?

- A. It configures, reconfigures, and instantiates resources and their dependencies.
- B. It shows the operator the course of action that would be taken if a change is applied.
- C. It deletes all existing resources and re-creates them.
- D. It shows a dependency graph.

#### Correct Answer: B

References: The terraform plan command is used to create an execution plan. Terraform performs a refresh, unless explicitly disabled, and then determines what actions are necessary to achieve the desired state specified in the configuration files. This command is a convenient way to check whether the execution plan for a set of changes matches your expectations without making any changes to real resources or to the state. For example, terraform plan might be run before committing a change to version control, to create confidence that it will behave as expected.

#### **QUESTION 2**

When terminating a compute instance, which statement is true?

- A. The instance needs to be stopped first, and then terminated.
- B. The boot volume is always deleted.
- C. All block volumes attached to the instance are terminated.
- D. Users can preserve the boot volume associated with the instance.

#### Correct Answer: D

You can permanently terminate (delete) instances that you no longer need. Any attached VNICs and volumes are automatically detached when the instance terminates. Eventually, the instance\\'s public and private IP addresses are released and become available for other instances. By default, the instance\\'s boot volume is deleted when you terminate the instance, however you can preserve the boot volume associated with the instance, so that you can attach it to a different instance as a data volume, or use it to launch a new instance.

#### **QUESTION 3**

You have an instance running in a development compartment that needs to make API calls against other OCI services, but you do not want to configure user credentials or a store a configuration file on the instance. How can you meet this requirement?

- A. Create a dynamic group with matching rules to include your instance
- B. Instances can automatically make calls to other OCI services
- C. Instances are secure and cannot make calls to other OCI services

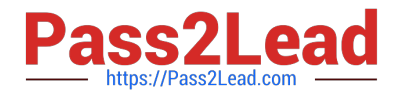

D. Create a dynamic group with matching rules to include your instance and write a policy for this dynamic group

Correct Answer: D

Dynamic groups allow you to group Oracle Cloud Infrastructure computer instances as "principal" actors (similar to user groups). When you create a dynamic group, rather than adding members explicitly to the group, you instead define a set of matching rules to define the group members. For example, a rule could specify that all instances in a particular compartment are members of the dynamic group. The members can change dynamically as instances are launched and terminated in that compartment. A dynamic group has no permissions until you write at least one policy that gives that dynamic group permission to either the tenancy or a compartment. When writing the policy, you can specify the dynamic group by using either the unique name or the dynamic group\\'s OCID. Per the preceding note, even if you specify the dynamic group name in the policy, IAM internally uses the OCID to determine the dynamic group.

#### **QUESTION 4**

You have two line of business operations (LOB1, LOB2) leveraging Oracle Cloud Infrastructure. LOB1 is deployed in VCN1 in the OCI US East region, while LOB2 is deployed in VCN2 in the US West region. You need to peer VCN1 and VCN2 for disaster recovery and data backup purposes. To ensure you can utilize the OCI Virtual Cloud Network remote peering feature, which CIDR ranges should be used?

A. VCN1 (10.0.0.0/16) and VCN2 (10.0.1.0/24)

B. VCN1 (10.0.0.0/16) and VCN2 (172.16.0.0/16)

C. VCN1 (172.16.1.0/24) and VCN2 (172.16.1.0/27)

D. VCN1 (192.168.0.0/16) and VCN2 (192.168.1.0/27)

Correct Answer: B

VCN1 (10.0.0.0/16) will use the IP Range from 10.0.0.0 to 10.0.255.255 and the VNC 2 (172.16.0.0/16) will use the IP Range from 172.16.0.0 to 172.16.255.255 the will not be overlap between the 2 VCN

#### **QUESTION 5**

You are implementing Oracle Cloud Infrastructure (OCI) FastConnect to access OCI public access points

(e.g.

?object storage). You want other Internet traffic from your on-premises environment to use your

existing connection with your ISP.

What is the correct way to establish OCI FastConnect to access these OCI public endpoints?

A.

Configure private peering on your FastConnect link. Redistribute BGP routes learned into your existing routing table and advertise a default from your network infrastructure to OCI.

B.

Configure private peering on your FastConnect link with a static route that points to OCI object storage service.

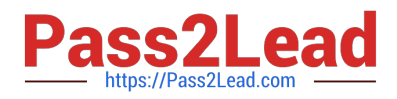

### C.

Configure public peering on your FastConnect link with a static route that points to OCI object storage service.

D.

Configure public peering on your FastConnect link. Redistribute BGP routes learned into your existing routing table and advertise a specific route for your network infrastructure to OCI.

Correct Answer: D

https://www.oracle.com/a/ocom/docs/connectivity-fast-connect-200.pdf

[Latest 1Z0-1072-21 Dumps](https://www.pass2lead.com/1z0-1072-21.html) [1Z0-1072-21 PDF Dumps](https://www.pass2lead.com/1z0-1072-21.html) [1Z0-1072-21 Braindumps](https://www.pass2lead.com/1z0-1072-21.html)